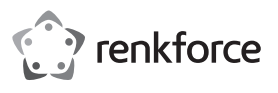

# **Instrukcja obsługi**

# **RF-WM-501 Mysz bezprzewodowa z manipulatorem kulowym 2,4 GHz Nr zamówienia 2380279**

#### **Użytkowanie zgodne z przeznaczeniem**

Produkt służy do sterowania komputerem. Polecenia są przekazywane bezprzewodowo drogą radiową.

Produkt jest przeznaczony do użytku wewnątrz pomieszczeń, korzystanie z niego na wolnym powietrzu nie jest dozwolone. Koniecznie unikaj kontaktu z wilgocią, np. w łazienkach itp.

Ze względów bezpieczeństwa oraz certyfikacji produktu nie można go w żaden sposób przebudowywać i/lub modyfikować. Korzystanie z produktu do celów innych niż wcześniej opisane może prowadzić do jego uszkodzenia. Niewłaściwe użytkowanie może ponadto spowodować zagrożenia, takie jak zwarcia, oparzenia itp. Dokładnie przeczytaj instrukcję obsługi i zachowaj ją do późniejszego wykorzystania. Produkt można przekazywać osobom trzecim wyłącznie z załączoną instrukcją obsługi.

Produkt jest zgodny z obowiązującymi krajowymi i europejskimi wymogami prawnymi. Wszystkie zawarte tutaj nazwy firm i produktów są znakami towarowymi należącymi do poszczególnych właścicieli. Wszelkie prawa zastrzeżone.

#### **Zakres dostawy**

- Mysz
- Odbiornik USB

• Kabel USB-CTM do ładowania

• Instrukcja obsługi

## **Aktualne instrukcje obsługi**

Aktualne instrukcje obsługi można pobrać, klikając link www.conrad.com/ downloads lub skanując przedstawiony kod QR. Przestrzegaj instrukcji na stronie internetowej. Instrukcję obsługi tego produktu do pobrania można znaleźć również pod tym linkiem.

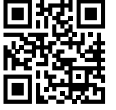

## **Objaśnienie symboli**

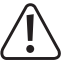

Symbol z wykrzyknikiem w trójkącie wskazuje na ważne wskazówki w tej instrukcji użytkowania, których należy bezwzględnie przestrzegać.

Symbol "strzałki" pojawia się, gdy podawane są konkretne wskazówki i uwagi dotyczące obsługi.

## **Wskazówki dotyczące bezpieczeństwa**

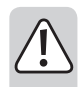

**Dokładnie przeczytaj instrukcję obsługi i przestrzegaj zawartych w niej wskazówek dotyczących bezpieczeństwa. Nie ponosimy żadnej odpowiedzialności za obrażenia oraz szkody spowodowane nieprzestrzeganiem wskazówek bezpieczeństwa i informacji dotyczących prawidłowego użytkowania zawartych w niniejszej instrukcji obsługi. Poza tym w takich przypadkach wygasa rękojmia/gwarancja.**

#### **a) Informacje ogólne**

- Produkt nie jest zabawką. Przechowuj go w miejscu niedostępnym dla dzieci i zwierząt.
- Nie pozostawiaj materiałów opakowaniowych bez nadzoru. Mogą one stać się niebezpieczną zabawką dla dzieci.
- Chroń produkt przed ekstremalnymi temperaturami, bezpośrednim promieniowaniem słonecznym, silnymi wibraciami, wysoką wilgotnością, wilgocią, palnymi gazami, oparami i rozpuszczalnikami.
- Nie narażaj produktu na obciążenia mechaniczne.
- Z produktem należy obchodzić się ostrożnie. Wstrząsy, uderzenia lub upadek produktu nawet z niewielkiej wysokości spowodują jego uszkodzenie.
- Jeśli bezpieczna praca nie jest już możliwa, należy przerwać użytkowanie i zabezpieczyć produkt przed ponownym użyciem. Bezpieczna praca nie jest zapewniona, jeśli produkt:
	- posiada widoczne uszkodzenia,
	- nie działa prawidłowo,
- był przechowywany przez dłuższy czas w niekorzystnych warunkach lub
- został nadmiernie obciążony podczas transportu.
- W przypadku pojawienia się jakichkolwiek wątpliwości dotyczących pracy, bezpieczeństwa lub podłączenia produktu, należy skonsultować się ze specjalistą.
- Prace konserwacyjne, regulacyjne i naprawy może przeprowadzać wyłącznie specjalista lub specjalistyczny warsztat.
- Jeśli pojawią się jakiekolwiek pytania, na które nie ma odpowiedzi w niniejszej instrukcji, prosimy o kontakt z naszym biurem obsługi klienta lub z innym specjalistą.

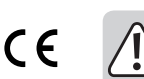

• Przestrzegaj również wskazówek bezpieczeństwa i instrukcji obsługi innych urządzeń, do których zostanie podłączony produkt.

- Uwaga, światło LED:
	- Nie patrz bezpośrednio w strumień świetlny LED!
	- Nie patrz w niego bezpośrednio ani przy pomocy przyrządów optycznych!

## **b) Akumulator**

- Akumulator jest wbudowany na stałe i nie może zostać wymieniony.
- Nie wrzucaj produktu do ognia. Istnieje ryzyko pożaru lub wybuchu!
- Ładuj regularnie akumulator (ok. co 6 miesięcy), nawet jeśli nie jest potrzebny. Ze względu na zastosowaną technologię akumulatorów, nie ma potrzeby wcześniejszego jego rozładowywania.
- Nigdy nie ładuj produktu bez nadzoru.

## **Przegląd produktu**

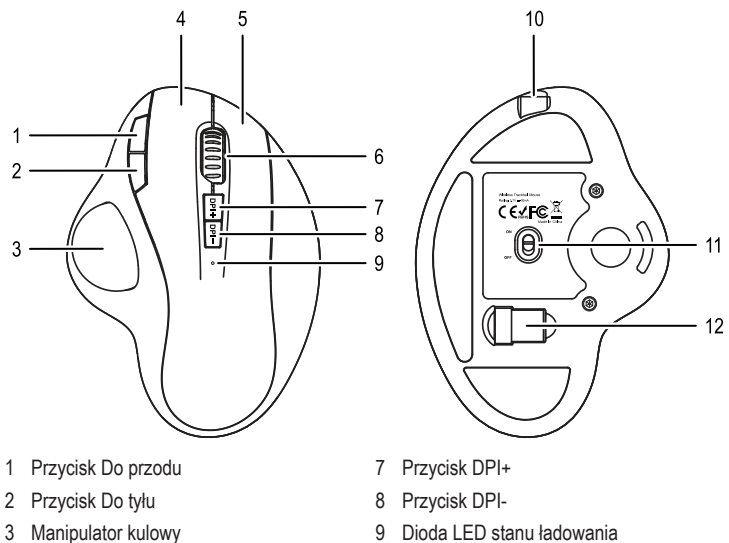

- 9 Dioda LED stanu ładowania
	- 10 Złącze USB-CTM
	- 11 Włącznik/Wyłącznik
	- 12 Odbiornik USB
	-

#### **Ustawienie**

4 Lewy przycisk myszki 5 Prawy przycisk myszki 6 Kółko przewijania

- Zasięg myszy wynosi maks. 10 m. Źródła zakłóceń, takie jak częstotliwości zakłóceń, ściany itp. mogą zmniejszyć zasięg.
	- Zwróć uwagę na to, że mysz może pozostawiać trwałe ślady na wrażliwych powierzchniach.

## **Ładowanie akumulatora**

- Naładuj wbudowany akumulator produktu, gdy świeci się dioda LED stanu ładowania **(9)**.
- W tym celu należy podłączyć złącze USB-CTM **(10)** do odpowiedniego źródła zasilania USB, np. złącza USB w komputerze. Użyj do tego celu dołączonego kabla USB-CTM do ładowania.
- Po zakończeniu procesu ładowania gaśnie dioda LED stanu ładowania **(9)**.
- $\rightarrow$  Czas ładowania wynosi ok. 3 godzin.

## **Nawiązywanie połączenia z komputerem**

- Włącz mysz przesuwając włącznik/wyłącznik (11) do pozycji "ON".
- Wyjmij odbiornik USB **(12)** ze spodu strony myszy (o ile jeszcze tego nie zrobiłeś).
- Podłącz odbiornik USB do wolnego złącza USB w komputerze.
- $\rightarrow$  Połączenie między myszą a odbiornikiem USB zostanie nawiązane automatycznie.

## **Przyciski funkcyjne**

#### **a) Przyciski wyboru DPI**

- Naciśnij przycisk DPI+ **(7)** lub przycisk DPI- **(8)**, aby zmienić rozdzielczość, a tym samym prędkość kursora myszy.
- Przesuń kursor myszy równomiernie w przód i w tył. W ten sposób można zobaczyć różnicę 4 różnymi wybieranymi ustawieniami.

## **b) Przycisk Do przodu i Do tyłu**

- Naciśnij przycisk Do przodu **(1)**, aby przejść o jedną stronę do przodu lub otworzyć następne okno.
- Naciśnij przycisk Do tyłu **(2)**, aby cofnąć się o jedną stronę lub otworzyć poprzednie okno.
- Funkcja ta może nie być obsługiwana przez wszystkie systemy operacyjne lub programy.

## **Pielęgnacja i czyszczenie**

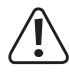

- Nie należy używać silnie działających detergentów, alkoholu ani innych rozpuszczalników chemicznych, ponieważ może to spowodować uszkodzenie obudowy lub ograniczyć funkcjonowanie.
- Przed czyszczeniem wyłącz mysz, przesuwając włącznik/wyłącznik **(11)** na spodzie myszy do pozycji "OFF".
- Do czyszczenia produktu używaj suchej, niestrzępiącej się ściereczki. Do obudowy nie może dostać się woda.
- Podczas czyszczenia nie naciskaj zbyt mocno na powierzchnię, aby uniknąć zarysowań.

## **Utylizacja**

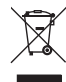

Urządzenia elektroniczne mogą być poddane recyklingowi i nie zaliczają się do odpadów z gospodarstw domowych. Produkt należy zutylizować po zakończeniu jego eksploatacji zgodnie z obowiązującymi przepisami prawnymi.

# **Deklaracja zgodności UE**

My, Conrad Electronic SE, Klaus-Conrad-Straße 1, D-92240 Hirschau, deklarujemy, że produkt ten jest zgodny z postanowieniami Dyrektywy 2014/53/UE.

Pełny tekst deklaracji zgodności UE jest dostępny pod następującym adresem internetowym: www.conrad.com/downloads

W polu wyszukiwania należy wpisać numer zamówienia produktu, a następnie pobrać deklarację zgodności UE w dostępnych językach.

## **Dane techniczne**

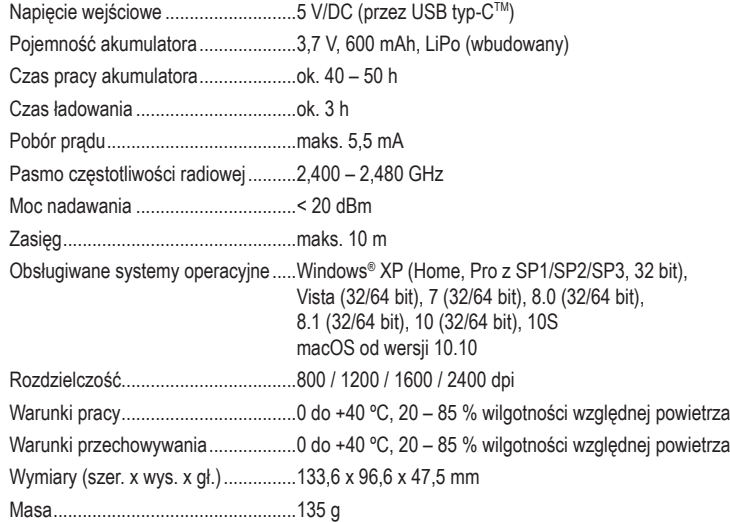

Niniejsza publikacja została wydana przez Conrad Electronic SE, Klaus-Conrad-Str. 1, D-92240 Hirschau, Niemcy (www.conrad.com).

Wszelkie prawa, w tym przekład, są zastrzeżone. Reprodukowanie w jakiejkolwiek formie, kopiowanie, tworzenie mikrofilmów lub przechowywanie za pomocą urządzeń elektronicznych do przetwarzania danych jest zabronione bez pisemnej<br>zgody wydawcy. Powielanie w całości lub w części jest zabronione. Publikacja ta odpowiada stanowi techniczne dzeń w chwili druku.